### **BAB III**

# **METODE PENELITIAN**

# **A. Rancangan Penelitian**

Menggunakan rancangan kuantitatif analitik dan pendekatan *cross sectional*. *Cross sectional* merupakan penelitian yang mana variabel independen dan dependennya diukur dalam satu waktu (Ardiana *et al.*, 2021).

## **B. Populasi dan Sampel**

1. Batasan Populasi

Populasi merupakan semua objek penelitian yang dapat dijadikan sebagai sumber data penelitian (Bungun, 2006: 99 dalam Siregar, 2017). Populasi dalam penelitian ini yaitu warga yang berusia dari 18-65 tahun di RT 08 wilayah kerja Puskesmas Sidomulyo sebanyak 423 orang. Untuk memenuhi target yang diinginkan perlu dilakukan penentuan kriteria inklusi dan eksklusi.

a. Kriteri inklusi :

- − Berumur 18-65 tahun
- − Bisa membaca dan menulis
- − Bersedia menjadi responden
- b. Kriteria eksklusi :
	- − Gangguan jiwa
	- − Menderita sakit yang berat

− Gangguan berkomunikasi

## 2. Besaran Sampel

Sampel merupakan suatu proses dalam mengambil data yang dimana hanya setengah populasi yang akan diambil guna menentukan sifat ataupun ciri yang diinginkan terhadap populasi tersebut (Siregar, 2017). Peneliti memilih untuk memakai rumus *Slovin* dalam penentuan jumlah sampel karena jumlah populasi yang didapatkan cukup besar. Rumus *Slovin* sebagai berikut (Hamdi & Bahruddin, 2014):

$$
n = \frac{N}{1 + N(e)^2}
$$

Keterangan :

N = Populasi

n = Besar sampel

e = Tingkat kesalahan yang diambil dari nilai presisi.

Kemudian, peneliti memasukkan jumlah populasi kedalam rumus, sebagai berikut :

$$
n = \frac{423}{1 + 423(0,1)^2}
$$
  

$$
n = \frac{423}{1 + 423(0,01)}
$$
  

$$
n = \frac{423}{1 + 423}
$$

$$
n = \frac{423}{5,23}
$$
  

$$
n = 80,8
$$

Berdasarkan hasil hitung diatas didapatkan hasil 80,8, dengan demikian penelitian ini mengambil sampel sebanyak 81 responden.

3. Teknik Pengambilan Sampel

Menggunakan *purposive sampling* untuk pengambilan sampel. *Purposive sampling* merupakan teknik menentukan sampel dengan kriteria tertentu (Jaya, 2021).

# **C. Waktu dan Tempat Penelitian**

1. Tempat Penelitian

Penelitian ini dilaksanakan di RT 08 yang terletak di Jalan Jelawat Gang VI, Kecamatan Samarinda Ilir Kabupaten Samarinda dengan kode pos 75116.

2. Waktu

Penelitian ini dilaksanakan mulai bulan Maret-Mei 2022, dimulai dari kegiatan persiapan hingga pelaksanaan penelitian

## **D. Definisi Operasional**

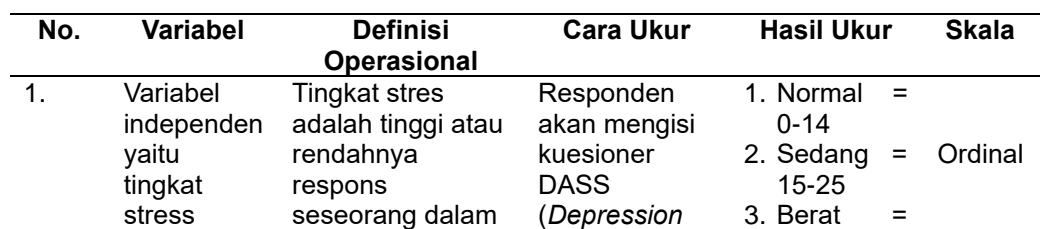

Tabel 3. 1 Definisi Operasional

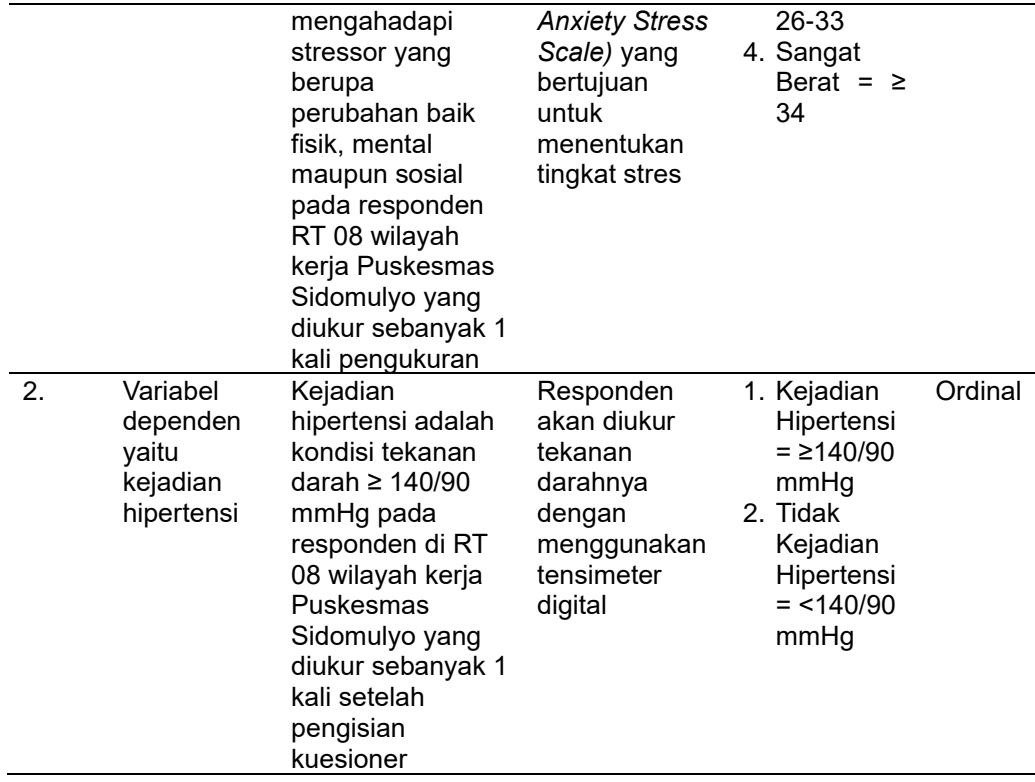

## **E. Instrumen Penelitian**

Instrumen penelitian merupakan suatu alat yang akan digunakan dalam mendapatkan, mengolah serta menginterpretasikan data yang didapatkan dari responden (Siregar, 2017). Dalam penelitian ini ada 2 kuesioner, yaitu :

- 1. Kuesioner A berisi data demografi responden terdiri dari nomor responden, usia, jenis kelamin, tingkat pendidikan dan pekerjaan.
- 2. Kuesioner B berisi kuesioner tingkat stres. Peneliti memilih kuesioner dan alat tensimeter digital untuk mengumpulkan data. Peneliti menggunakan kuesioner DASS *(Depression Anxiety Stress Scale)*  yang dirancang oleh Lovibond & Lovibond pada tahun 1995 yang di ambil dari buku Nursalam (2016). Kuesioner tersebut memiliki 42

pernyataan yang terbagi menjadi 3 skala dalam mengukur keadaan emosional yakni depresi, cemas dan stres. Untuk penelitian ini, peneliti hanya menggunakan skala pengukuran keadaan emosional yaitu stres yang terdiri dari 14 pertanyaan. Terdapat 4 kriteria jawaban yaitu 0 (tidak pernah), 1 (kadang-kadang), 2 (sering) dan 3 (hampir setiap saat) (Prishaningrum, 2020).

Tabel 3. 2 Indikator Kuesioner DASS

| <b>Indikator</b>     | <b>Nomor Soal</b> | <b>Jumlah Butir Soal</b> |
|----------------------|-------------------|--------------------------|
| Jengkel pada hal     | 1, 4, 7           | 3                        |
| yang kecil           |                   |                          |
| Reaksi berlebihan    | 2                 | 1                        |
| Sulit rileks         | 3, 8, 10          | 3                        |
| Energi yang terbuang | 5                 | 1                        |
| percuma              |                   |                          |
| Tidak sabaran        | 6                 |                          |
| Menjengkelkan bagi   | 9                 |                          |
| orang lain           |                   |                          |
| Sulit mentolerir     | 11, 13            | 2                        |
| gangguan             |                   |                          |
| Tegang               | 12                |                          |
| Gelisah              | 14                |                          |
|                      | Total             | 14                       |

Sumber: Imam (2010) dalam Prishaningrum (2020)

Dengan interpretasi hasil :

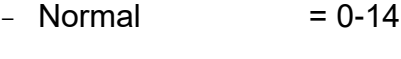

- $-$  Sedang = 15-25
- $-$  Berat = 26-33
- $-$  Sangat Berat =  $\geq 34$

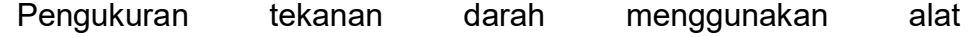

*sphygmomanometer* (tensi meter) digital dengan interpretasi hasil :

- Kejadian hipertensi  $=$   $\geq$  140/90 mmHg
- $-$  Tidak kejadian hipertensi = < 140/90 mmHg

#### **F. Uji Validitas dan Reliabilitas**

### **1. Uji Validitas**

Untuk menilai sejauh mana ketepatan dalam mengukur apa yang ingin diukur maka harus dilakukan uji validitas (Yusup, 2018 dalam Ovan & Saputra, 2020). Kuesioner DASS sudah baku sehingga tidak perlu dilakukan uji validitas. Hasil uji validitas yaitu 0,933 sehingga kuesioner ini valid (Nursalam, 2016 dalam Wati & Qoyyimah, 2018).

#### **2. Uji Reliabilitas**

Uji reliabilitas berfungsi untuk menilai bisa atau tidaknya kuesioner tersebut digunakan untuk beberapa kali. Uji reliabilitas diukur menggunakan nilai *cronbach's alpha,* nilai hasil uji reliabilitas 0,50 sampai 0,60 dikatakan cukup reliabel. Namun pada umumnya nilai reliabilitas yang diterima dalam penelitian berkisar 0,70 sampai 0,80 (Ismanto & Pebruary, 2021). Kuesioner DASS sudah reliabel sehingga tidak perlu dilakukan uji reliabel lagi. Nilai *cronbach alpha* kuesioner DASS yaitu 0,93 sehingga kuesioner ini reliabel (Nursalam, 2016 dalam Wati & Qoyyimah, 2018).

### **G.Teknik Pengumpulan Data**

Pengumpulan data merupakan proses mengumpulkan data primer dan sekunder. Data tersebut akan digunakan untuk solusi penelitian yang sedang diteliti (Siregar, 2017).

1. Data Primer

Data primer merupakan sekumpulan data yang didapatkan secara

langsung dari subjek penelitian (Subakti *et al.*, 2021). Data primer dalam penelitian ini yaitu responden yang bersedia dan memenuhi kriteria inklusi kemudian diberi kuesioner untuk diisi.

2. Data Sekunder

Data sekunder adalah sekumpulan data yang didapatkan bukan dari subjek penelitian dan bersifat pelengkap serta penguat dari data primer (Subakti *et al.*, 2021). Peneliti mendapatkan data sekunder dari pihak Puskesmas yang berupa jumlah kasus hipertensi dari tahun 2019 terdapat 297 kasus, tahun 2020 didapatkan 586 kasus, dan tahun 2021 terdapat 1.329 kasus hipertensi serta data yang berupa jumlah warga berusia 18-65 tahun berjumlah 423 orang yang tinggal RT 8 dari pihak ketua RT 08 yang mana data tersebut diambil pada tahun 2021.

## **H. Teknik Analisa Data**

Analisa data yang akan digunakan dalam penelitian ini, sebagai berikut :

1. Pengolahan Data

Pengolahan data merupakan penyajian data yang diperoleh dari kumpulan data responden yang dapat ditarik kesimpulannya, berikut langkah-langkah dalam pengolahan data (Notoatmodjo, 2018) :

a. *Editing*

*Editing* merupakan aktivitas pengecekan dan perbaikan pada isian kuesioner.

*b. Coding*

*Coding* merupakan proses pengkodean yang digunakan untuk mengubah data berbentuk angka ataupun huruf. Dalam penelitian ini, peneliti memberikan kode terhadap beberapa variabel, antara lain :

- 1) Karakteristik responden :
	- a) Usia
		- − 18-25 tahun = 1
		- − 26-45 tahun = 2
		- − 46-65 tahun = 3

b)Jenis kelamin

- − Laki-laki = 1
- − Perempuan = 2
- c)Tingkat Pendidikan
	- − Tidak Sekolah = 0
	- $-$  SD  $= 1$
	- $-$  SMP  $= 2$
	- $-$  SMA/SMK = 3
	- − Perguruan Tinggi = 4

### d)Pekerjaan

- − Tidak Bekerja = 0
- $IRT$  = 1
- − Pedangan = 2

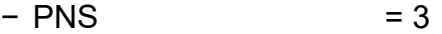

- $-$  Guru  $= 4$
- − Karyawan Swasta = 5
- − Wirausaha = 6
- − Lainnya = 7
- 2) Tingkat stres :
	- a) Normal  $= 1$
	- b) Sedang  $= 2$
	- c) Berat  $= 3$
	- d) Sangat berat  $= 4$
- 3) Hipertensi :
	- a) Kejadian hipertensi  $= 1$
	- b) Tidak kejadian hipertensi =  $2$
- *c. Data Entry*

Data *entry* merupakan jawaban dari responden yang berbentuk kode dan kemudian dimasukkan ke program komputer.

*d. Cleaning* 

*Cleaning* merupakan suatu proses pengkoreksian terhadap data yang berkemungkinan terjadinya kesalahan dalam pengkodean atau data yang tidak lengkap dan lain sebagainya, jika terdapat kesalahan pada data maka data tersebut akan dilakukan pengkoreksian atau pembetulan yang sering disebut sebagai membersihkan data (*cleaning*).

### 2. Analisis Data

### a. Analisa Univariat

Analisa univariat merupakan analisis data secara tunggal yang hanya dilakukan pada 1 variabel. Analisis univariat dapat melihat seberapa besar distribusi masalah kesehatan pada variabel (Hasnidar, 2020). Penelitian ini terdiri data umum dan khusus, yang termasuk data umum seperti usia, jenis kelamin, tingkat pendidikan, pekerjaan serta data khusus terdiri dari tingkat stres dan hipertensi. Untuk analisis ini, peneliti menggunakan SPSS versi 21 *for windows* dengan rumus :

$$
P = \frac{f}{n} \times 100\%
$$

Keterangan :

- P : Presentase jawaban responden
- f : Frekuensi
- n : Jumlah jawaban responden

## b. Analisa Bivariat

Analisa bivariat merupakan analisa terhadap 2 variabel. Analisa bivariat dilakukan guna mengaitkan variabel bebas dengan variabel terikat (Hasnidar *et al.*, 2020). Dilihat dari skala kedua variabel yaitu menggunakan skala ordinal, peneliti memilih menggunakan uji *Chi-square* untuk menganalisis hubungan antara tingkat stres dengan kejadian hipertensi. Rumus *Chi-square*  (Norfai, 2021) *:*

$$
X^2 = \sum \frac{(O-E)^2}{E}
$$

Keterangan :

X<sup>2</sup> = Uji *Chi-square*

O = Nilai observasi

E = Nilai *expected*/ harapan

Menurut Idawati *et al.,* (2021) syarat uji C*hi-square* :

- 1) Bila pada tabel kontingensi 2x2 didapatkan nilai *expected* (E) < 5 dan lebih dari 20%, maka hasil uji digunakan adalah *Fisher's exact tes*t.
- 2) Bila pada kontingensi 2x2 ditemukan tidak ada nilai *expected* < 5 dan tidak lebih dari 20%, maka uji yang digunakan adalah *Continuity corecction*.
- 3) Bila pada tabel kontingensi lebih dari 2x2, misalnya 3x2 dan seterusnya, tidak ada nilai *expected* < 5 serta tidak lebih dari 20%, maka uji yang digunakan adalah *Pearson Chi-square*.
- 4) Bila ada tabel kontingensi 2x3, 3x3 dan seterusnya ada sel dengan nilai *expected* < 5 serta lebih dari 20%, maka uji yang digunakan yaitu *Likelihood ratio*.

Interpretasi hasil :

− *P-value* > nilai α (0,05), Ha ditolak H0 diterima yang artinya tidak ada hubungan antara tingkat stres dengan kejadian

hipertensi di RT 08 wilayah kerja Puskesmas Sidomulyo Samarinda.

− *P-value* ≤ nilai α (0,05), Ha diterima H0 ditolak yang artinya ada hubungan antara tingkat stres dengan kejadian hipertensi di RT 08 wilayah kerja Puskesmas Sidomulyo Samarinda.

# **I. Etika Penelitian**

Menurut Seran & Hidajat (2017), ada beberapa etika yang harus diterapkan dalam penelitian:

1. Surat Persetujuan (*Informed Consent*)

Tiap orang dapat berpartisipasi pada penelitian hanya saja jika orang tersebut memberikan persetujuannya secara sukarela tanpa adanya paksaan yang berdasarkan pemahaman terhadap penjelasan dari peneliti. Persetujuan tersebut diberikan sebelum penelitian dimulai. Sebelum memberikan persetujuannya, calon responden haruslah mendapatkan informasi tentang proses penelitian, terutamanya kemanfaatan penelitian bagi calon responden dan lingkungan sekitarnya, risiko yang berkemungkinan terjadi selama proses penelitian dan cara menanganinya, bersifat rahasia dan bebas untuk ikut atau tidak pada penelitian. Calon responden berhak mendapatkan informasi lebih lanjut terkait latar belakang penelitian, tujuannya, manfaatnya, proses berjalannya penelitian serta berapa lama penelitian berlangsung.

2. Manfaat dan Risiko Penelitian

Setiap penelitian diharapkan dapat memberi kemanfaatan secara langsung maupun tidak langsung pada responden, masyarakat dan dilingkungan sekitarnya. Peneliti berkewajiban untuk peduli dan bertanggung jawab terhadap risiko yang akan timbul selama berlangsungnya penelitian sehingga kemanfaatan penelitian jauh lebih besar daripada risiko.

3. *Privacy* dan Konfidensialitas

Peneliti berkewajiban untuk melindungi privasi dan data pribadi responden dan kerahasiaan data haruslah dijaga sehingga data tersebut tidak akan dibicarakan ke ruang umum (publik).

4. Perlakuan Khusus Bagi Populasi Rentan

Peneliti layaknya peka dan berkewajiban memberikan perhatian khusus pada kelompok rentang seperti lanjut usia.

## **J. Jalannya Penelitian**

- 1. Pengumpulan jurnal dan buku untuk menentukan tema penelitian
- 2. Menentukan tempat penelitian
- 3. Meminta izin kepada pihak Puskesmas untuk melakukan studi pendahuluan
- 4. Meminta izin kepada pihak kantor Kelurahan setempat untuk mendapatkan data jumlah penduduk
- 5. Meminta izin kepada Ketua RT 08 untuk mendapatkan data jumlah warga yang berada di RT tersebut
- 6. Melakukan studi kepustakaan yang berkaitan dengan masalah peneliti
- 7. Menyusun proposal serta konsultasi kepada dosen pembimbing
- 8. Merevisi proposal
- 9. Seminar proposal
- 10. Mengurus surat izin penelitian
- 11. Mengumpulkan data (mengisi kuesioner dan melakukan pengukuran tekanan darah)
- 12. Mengolah data yang sudah didapatkan
- 13. Menarik kesimpulan dari penelitian
- 14. Menyusun laporan
- 15. Seminar hasil
- 16. Revisi seminar hasil